## Stacking Matrices

Hereinafter the following convention is used:

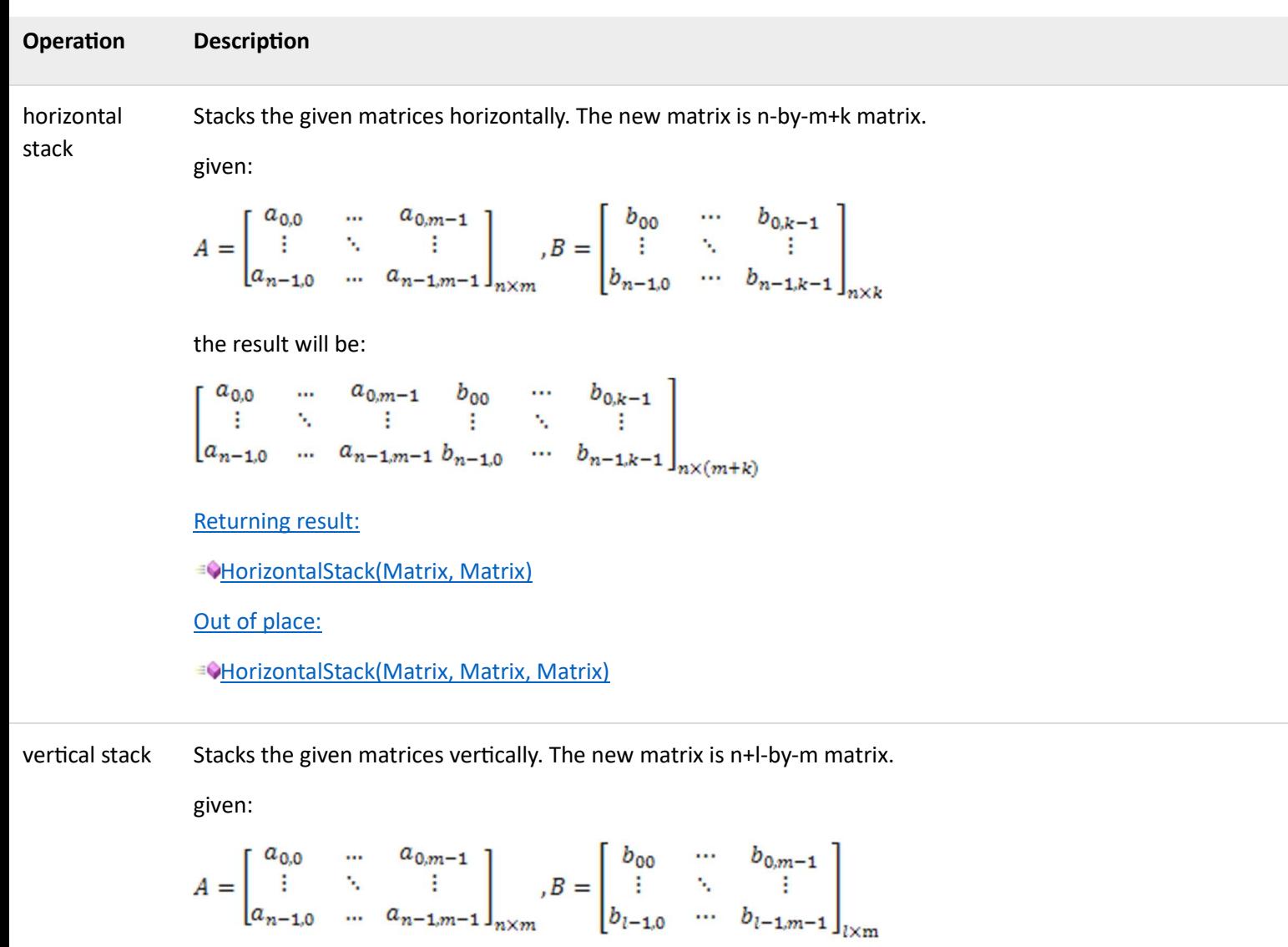

$$
\begin{bmatrix} a_{n-1,0} & \dots & a_{n-1,m-1} \end{bmatrix}_{n \times m} \qquad \begin{bmatrix} b_{l-1,0} & \dots & b_{l-1} \end{bmatrix}
$$

the result will be:

$$
\begin{bmatrix} a_{0,0} & \dots & a_{0,m-1} \\ \vdots & \ddots & \vdots \\ a_{n-1,0} & \dots & a_{n-1,m-1} \\ b_{00} & \dots & b_{0,m-1} \\ \vdots & \ddots & \vdots \\ b_{l-1,0} & \dots & b_{l-1,m-1} \end{bmatrix}_{(n+l)\times m}
$$

Returning result:

**EQVerticalStack(Matrix, Matrix)** 

Out of place:

diagonal stack Stacks the given matrices diagonally. The new matrix is n+l-by-m+k matrix. The values of the off-diagonal blocks are unchanged.

given:

$$
A = \begin{bmatrix} a_{0,0} & \cdots & a_{0,m-1} \\ \vdots & \ddots & \vdots \\ a_{n-1,0} & \cdots & a_{n-1,m-1} \end{bmatrix}_{n \times m}, B = \begin{bmatrix} b_{00} & \cdots & b_{0,k-1} \\ \vdots & \ddots & \vdots \\ b_{l-1,0} & \cdots & b_{l-1,k-1} \end{bmatrix}_{l \times k}
$$

the result will be:

$$
\begin{bmatrix} a_{0,0} & \dots & a_{0,m-1} \\ \vdots & \ddots & \vdots \\ a_{n-1,0} & \dots & a_{n-1,m-1} \\ & & & b_{00} & \dots & b_{0,k-1} \\ & & & & \vdots & \ddots & \vdots \\ & & & & b_{l-1,0} & \dots & b_{l-1,k-1} \end{bmatrix}_{(n+l)\times(m+k)}
$$

- $\alpha, \beta, \gamma$  small Greek letters are used to denote scalars;
- $u, v, w$  small Latin letters are used to denote vectors; ◢
- $\overline{A}$ ,  $\overline{B}$ ,  $\overline{C}$  capital Latin letters are used to denote matrices.

Methods

diagonally.